## **راهنمای گردش کار درخواست مجوز ادامه تحصیل دانشجویان دکتری**

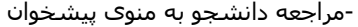

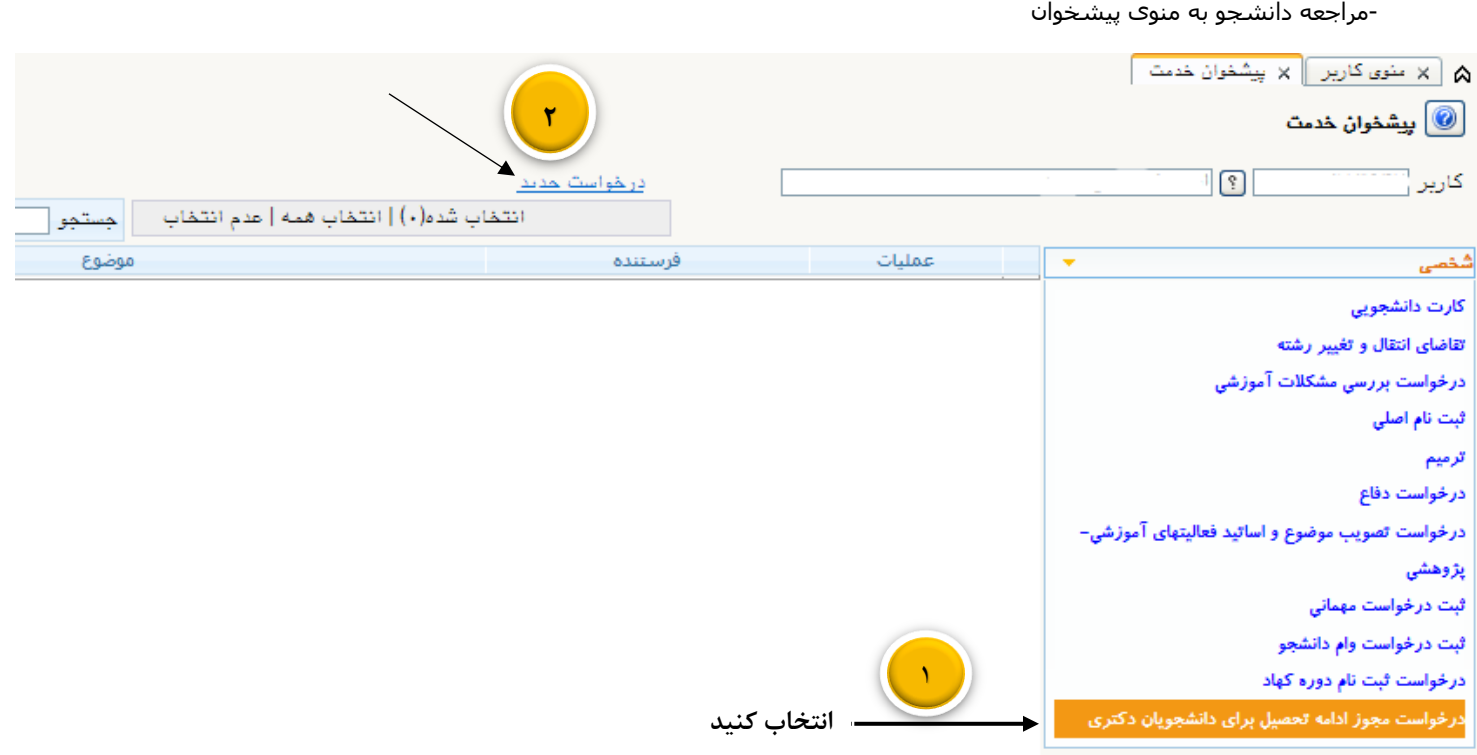

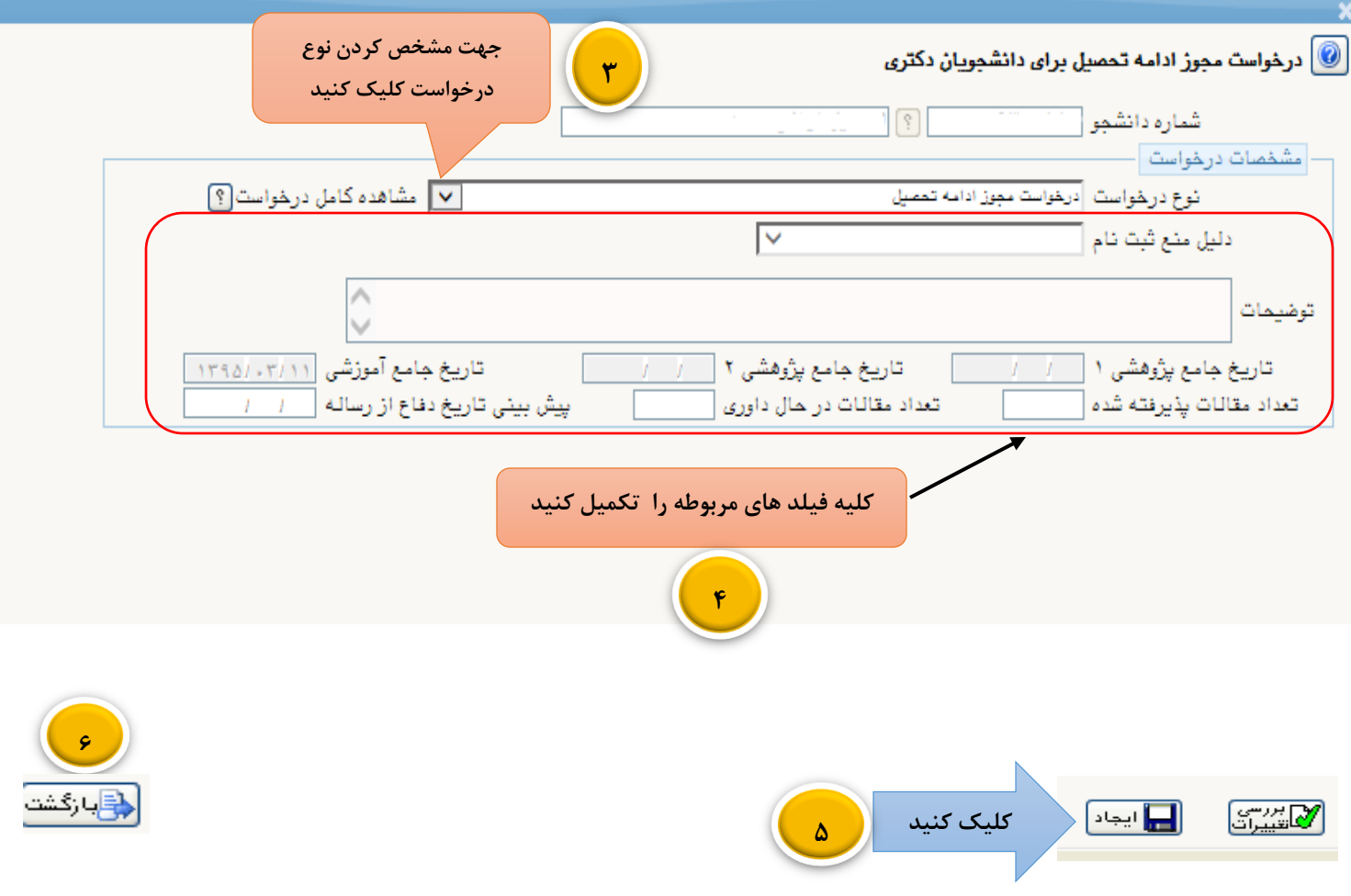

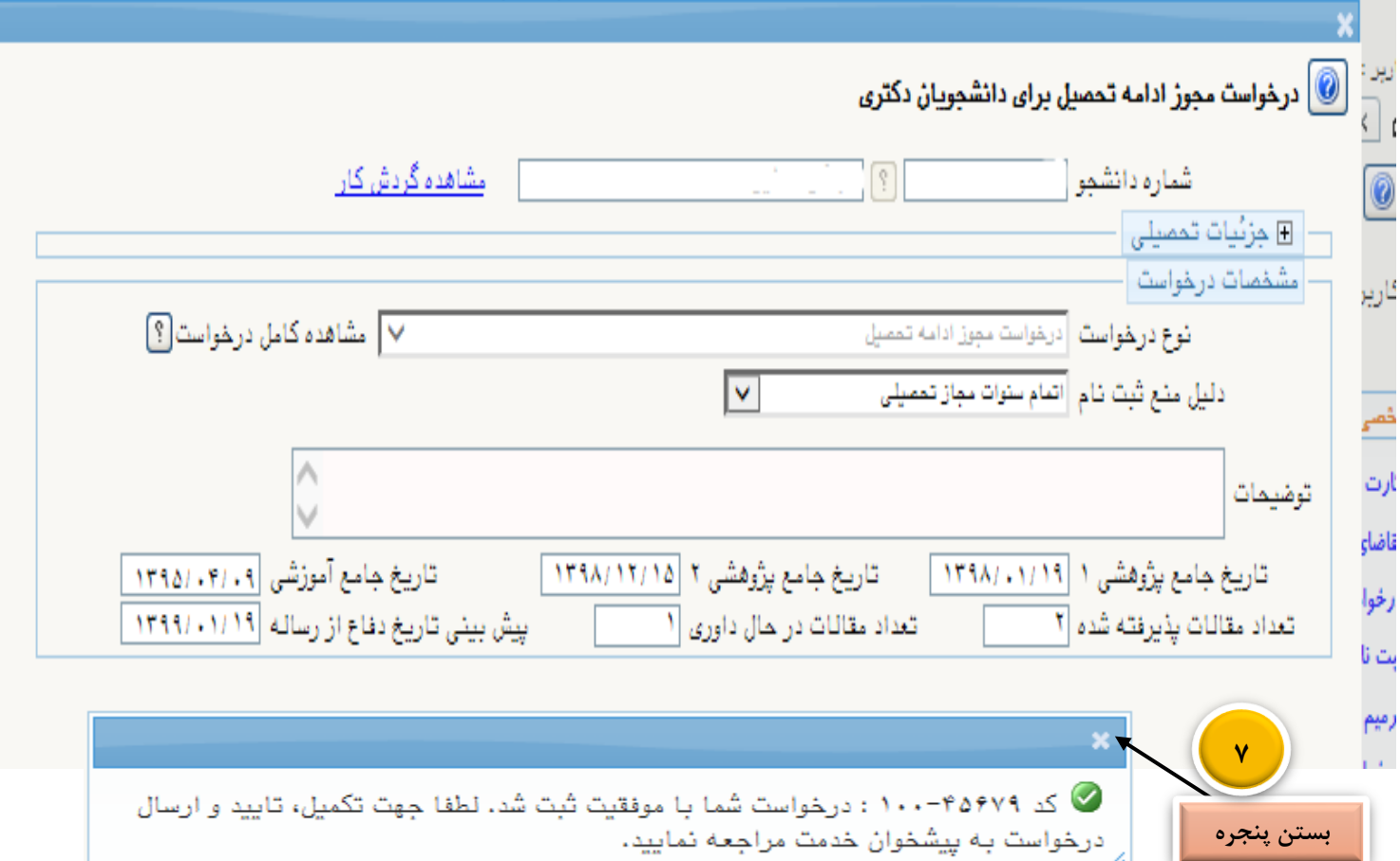

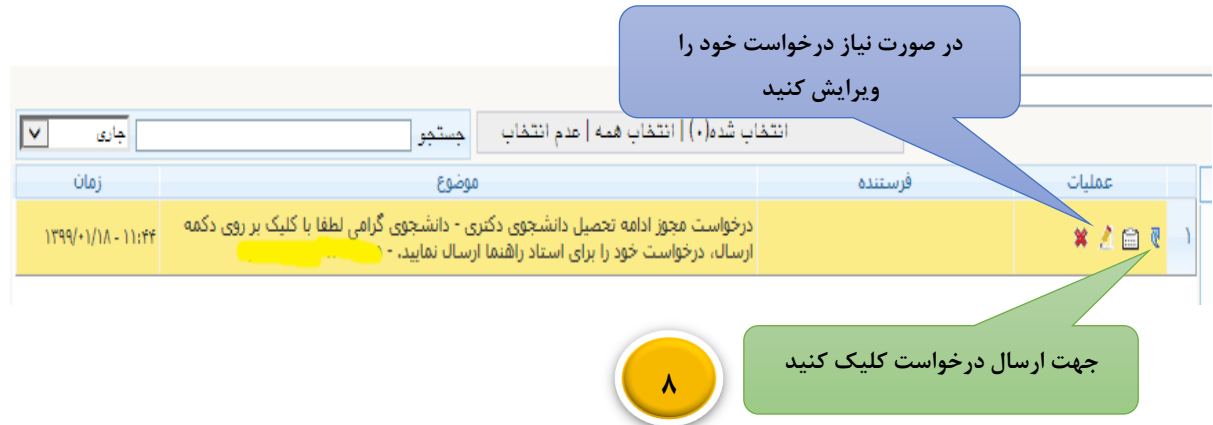

\* پس از انجام مراحل درخواست دانشجو، درخواست جهت تایید به کارتابل استاد راهنمای دانشجو و سپس سرپرست تحصیالت تکمیلی دانشکده ارسال می گردد.

**مدیریت سیستم گلستان**

**دانشگاه صنعتی اصفهان – بهار 99**

/h